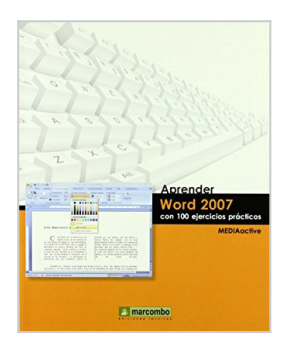

# **Aprender Word 2007 Con 100 Ejercicios Prácticos**

MediaActive MediaActive

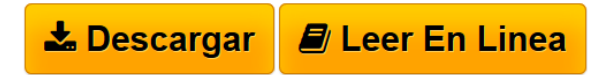

### **Aprender Word 2007 Con 100 Ejercicios Prácticos** MediaActive MediaActive

Word 2007, el procesador de textos por excelencia de Microsoft, es una excelente herramienta de creación y edición de documentos de textos. Gracias a sus increíbles y potentes funciones, usted podrá crear documentos de texto de todo tipo incluyendo imágenes, gráficos y otros elementos. No dude en realizar los 100 ejercicios de este libro para descubrir las mil y una posibilidades que esconde este genial programa, tan utilizado por los usuarios. Con este libro: - Familiarícese con la innovadora interfaz compuesta por la intuitiva Cinta de opciones. - Compruebe los cambios de formato realizados al instante con la nueva vista previa activa. - Publique sus documentos de texto en PDF o en el nuevo formato XPS, también de alta compatibilidad. - Publique sus documentos en un blog e inserte en ellos una portada y marcas de agua. - Revise, compare y comparta sus documentos con otros usuarios y controle las propiedades gracias al nuevo Inspector de documento y al panel de propiedades de documento. La colección "Aprender . . . con 100 ejercicios prácticos" está diseñada como un sistema fácil y rápido de aprender a manejar los programas más utilizados de informática. Los libros van dirigidos a todas aquellas personas que deseen aprender a manejar los programas que consideren necesarios por trabajo, afición u otro motivo, pero que no pretenden convertirse en expertos informáticos, ni sobretodo, destinar un número de horas excesivo al proceso de aprendizaje. Cada una de las funciones de los programas se ejercita realizando un ejercicio práctico. Dicho ejercicio se halla explicado paso a paso y pulsación a pulsación, a fin de no dejar ninguna duda en el proceso de ejecución. Las ilustraciones, también paso a paso, ayudan a la comprensión de los ejercicios y de lo que se explica en el texto. Este sistema de aprendizaje revierte en una mayor retención de las funciones del programa, con un menor tiempo de dedicación a su estudio

**[Download](http://bookspoes.club/es/read.php?id=8426715818&src=fbs)** [Aprender Word 2007 Con 100 Ejercicios Prácticos ...pdf](http://bookspoes.club/es/read.php?id=8426715818&src=fbs)

**[Read Online](http://bookspoes.club/es/read.php?id=8426715818&src=fbs)** [Aprender Word 2007 Con 100 Ejercicios Prácticos ...pdf](http://bookspoes.club/es/read.php?id=8426715818&src=fbs)

# **Aprender Word 2007 Con 100 Ejercicios Prácticos**

MediaActive MediaActive

### **Aprender Word 2007 Con 100 Ejercicios Prácticos** MediaActive MediaActive

Word 2007, el procesador de textos por excelencia de Microsoft, es una excelente herramienta de creación y edición de documentos de textos. Gracias a sus increíbles y potentes funciones, usted podrá crear documentos de texto de todo tipo incluyendo imágenes, gráficos y otros elementos. No dude en realizar los 100 ejercicios de este libro para descubrir las mil y una posibilidades que esconde este genial programa, tan utilizado por los usuarios. Con este libro: - Familiarícese con la innovadora interfaz compuesta por la intuitiva Cinta de opciones. - Compruebe los cambios de formato realizados al instante con la nueva vista previa activa. - Publique sus documentos de texto en PDF o en el nuevo formato XPS, también de alta compatibilidad. - Publique sus documentos en un blog e inserte en ellos una portada y marcas de agua. - Revise, compare y comparta sus documentos con otros usuarios y controle las propiedades gracias al nuevo Inspector de documento y al panel de propiedades de documento. La colección "Aprender . . . con 100 ejercicios prácticos" está diseñada como un sistema fácil y rápido de aprender a manejar los programas más utilizados de informática. Los libros van dirigidos a todas aquellas personas que deseen aprender a manejar los programas que consideren necesarios por trabajo, afición u otro motivo, pero que no pretenden convertirse en expertos informáticos, ni sobretodo, destinar un número de horas excesivo al proceso de aprendizaje. Cada una de las funciones de los programas se ejercita realizando un ejercicio práctico. Dicho ejercicio se halla explicado paso a paso y pulsación a pulsación, a fin de no dejar ninguna duda en el proceso de ejecución. Las ilustraciones, también paso a paso, ayudan a la comprensión de los ejercicios y de lo que se explica en el texto. Este sistema de aprendizaje revierte en una mayor retención de las funciones del programa, con un menor tiempo de dedicación a su estudio

### **Descargar y leer en línea Aprender Word 2007 Con 100 Ejercicios Prácticos MediaActive MediaActive**

216 pages

Download and Read Online Aprender Word 2007 Con 100 Ejercicios Prácticos MediaActive MediaActive #8JEGF1O4Y27

Leer Aprender Word 2007 Con 100 Ejercicios Prácticos by MediaActive MediaActive para ebook en líneaAprender Word 2007 Con 100 Ejercicios Prácticos by MediaActive MediaActive Descarga gratuita de PDF, libros de audio, libros para leer, buenos libros para leer, libros baratos, libros buenos, libros en línea, libros en línea, reseñas de libros epub, leer libros en línea, libros para leer en línea, biblioteca en línea, greatbooks para leer, PDF Mejores libros para leer, libros superiores para leer libros Aprender Word 2007 Con 100 Ejercicios Prácticos by MediaActive MediaActive para leer en línea.Online Aprender Word 2007 Con 100 Ejercicios Prácticos by MediaActive MediaActive ebook PDF descargarAprender Word 2007 Con 100 Ejercicios Prácticos by MediaActive MediaActive DocAprender Word 2007 Con 100 Ejercicios Prácticos by MediaActive MediaActive MobipocketAprender Word 2007 Con 100 Ejercicios Prácticos by MediaActive MediaActive EPub

#### **8JEGF1O4Y278JEGF1O4Y278JEGF1O4Y27**